## $<<$ UG NX  $>>$

 $<<$ UG NX  $>>$ 

- 13 ISBN 9787302143024
- 10 ISBN 7302143021

出版时间:2007-1

页数:278

字数:402000

extended by PDF and the PDF

http://www.tushu007.com

 $,$  tushu007.com

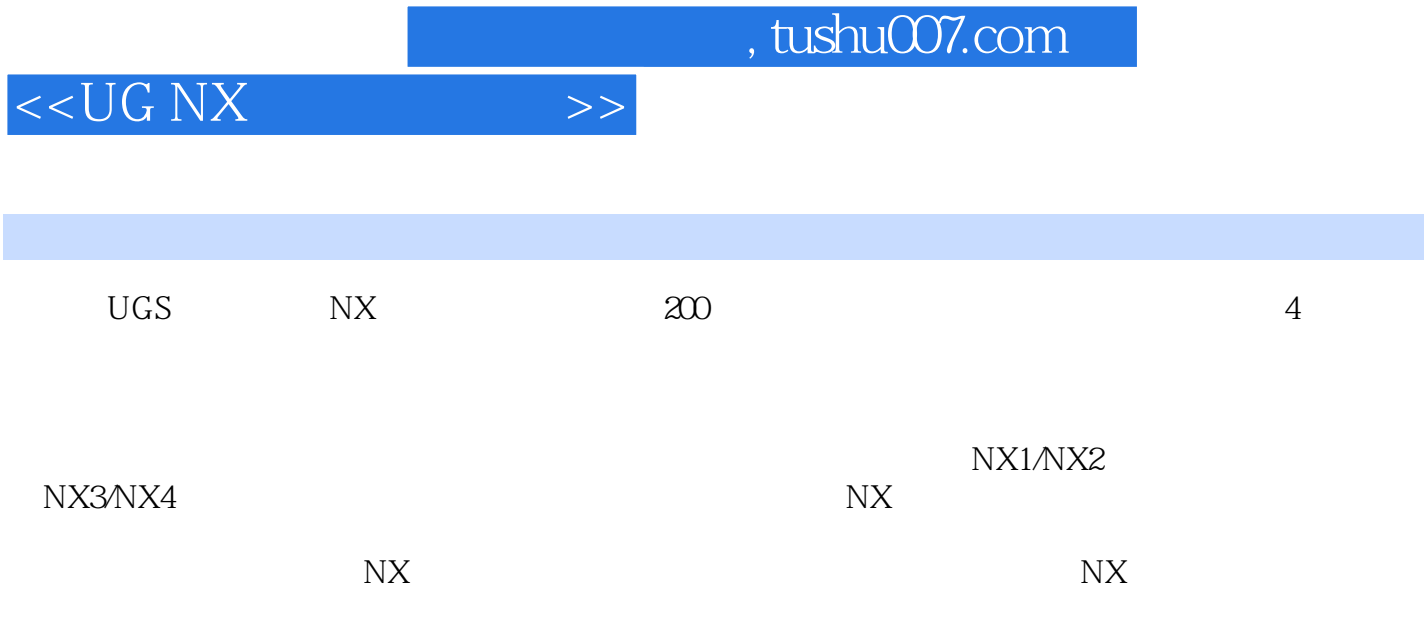

 $>$ 

## $<<$ UGNX

Imtools License Server 1.2 A Quick  $1$  $1.1$ Guide to Unigraphics NX Translators 1.3 part IGES 1.5 UG part CGM<br>FTP UNIX "  $^{4}$  M" 1.7 R12DXF 1.8  $1.4$  $1.6$ Resource bar Teamcenter Engineering Web 1.9 Imtools License 1.10  $\prod G$ NX3<br>
Window 1.15<br>
1.18 NX  $1.11$  NX3 plotting  $1.12$  NX3 1.13 NX3  $\overline{\text{N}}\text{X}$  1.14 1.15 Journaling 1.16 1.17 UG 1.19 File Export 2D Exchange Master Model Template 1.19 File<br>NX3 PLOT 1.21 NX3  $1.20$ pdf 1.22 NX3  $1.23$ UGIL SDL CGM\_HPGL\_NO\_PS 1.24 1.25 NX3 1.26 NX3Plotting Printer 1.27 HP  $1.29$ 1.28 Save  $\prod$ Design Jet 1.30 NX3 B 1.31 toolbar & icon  $1.32$ 1.34 1.33 NX3/NX4 NX3 NX 3013 1.35 NX3 I-deasto NX Transition Help 1.36 Windows 2000 1.37 NX2 plot 1.38 Random<br>1.40 NX3 / Customer Default settings 1.41 NX3 utd 1.37<br>1.40 NX3<br>1.42  $NX3$ 1.39 HP DesignJet 450C plotter er 1.43<br>NX2 NX3 1.43 UG **Samuel Comment**  $\n **NX**\n$ 1.44 45 HP 1.46 Microsoft Visual Studio.NET 2002 7.0 UG/Open API 1.47<br>Mold Wizard Standard Parts 1.48 NX 1.49<br>Vindows XP paging 1.50 1.50 Microsoft Visual Studio.NET 2002 7.0 UG/Open API 1.47 1.45 HP Windows XP  $1.52$ 1.53 Windows Explorer UG Part " NXLicense 1.55  $\frac{\text{CataV5}}{2}$ 1.56 UG NX  $1.54$ and Team Center 1.57 1.58 toolbar layouts 1.60 1.59<br>dxf/dwg  $\prod G$ 1.61 syslog 1.62 Appshare  $1.64$  Roles  $1.65$  $163$ 1.66 Motion license 1.67 SDI Application 1.68 License Borrow 1.69 NX  $\frac{1.70}{2}$  Bundle 1.71 NX 30 layout 1.72 NX Command Prompt 2<br>2.1 NX 22 NX2/CAD —— Compare Model 2.3  $21$  NX X Y Z 24 NX2 26 NX3/CAD 25 NX2/CAD  $\frac{1}{2}$  and  $\frac{1}{2}$  and  $\frac{1}{2}$ ——Trim/Extend / Extrude Region Point<br>
211 Region Point<br>
211  $27$ Sketch Constraint 29 213 NX 202  $214$  $217$  Par Part Family Members  $215$ 2.16 NX  $218$  NX Mate/Align  $J\Gamma$ UDF UDF Library 220 NX2/CAD 2.19 2.22 2.21 Wave Geometry Linker Trim and 2.23 Simplify Curve<br>NX2 Drafting 224 NX2/CAD Extend  $2.26$ -Section Studio Spline 2.25 NX2 Drafting

, tushu007.com

 $>>$ 

 $<<$ UG NX

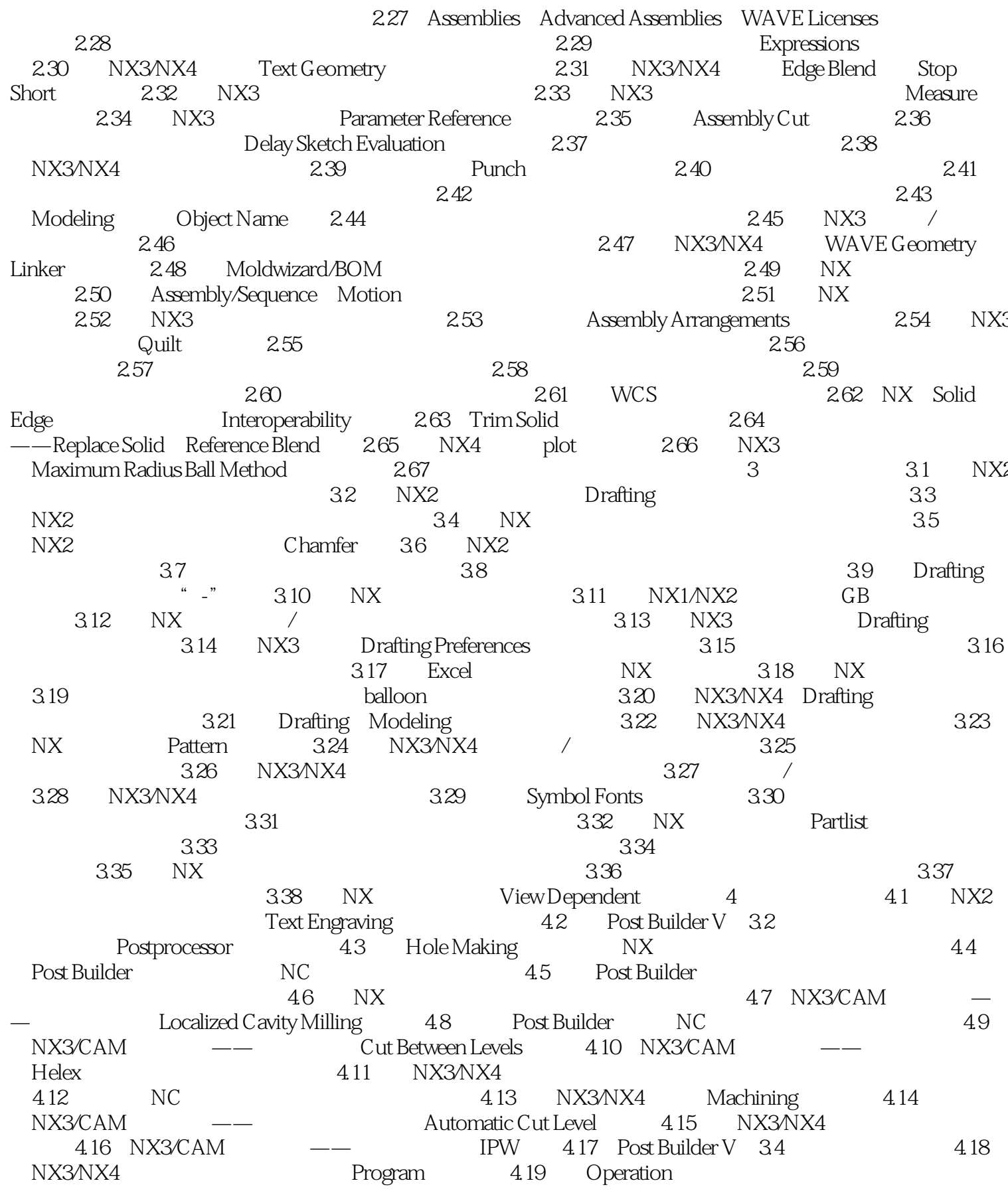

 $,$  tushu007.com

## $<<$ UG NX  $>>$

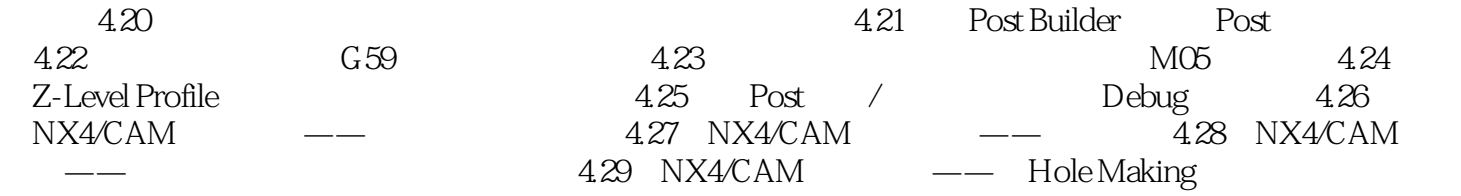

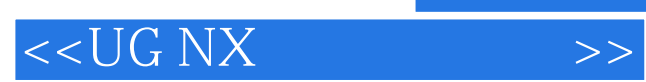

本站所提供下载的PDF图书仅提供预览和简介,请支持正版图书。

更多资源请访问:http://www.tushu007.com